## Relatório descritivo do Sistema de Contabilidade Analítica da PT Comunicações, S.A. – 2012

Relatório para o ICP - Autoridade Nacional de Comunicações (Versão Publica)

9 de dezembro de 2013

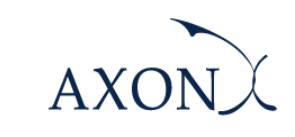

Grant Thornton

# Conteúdo

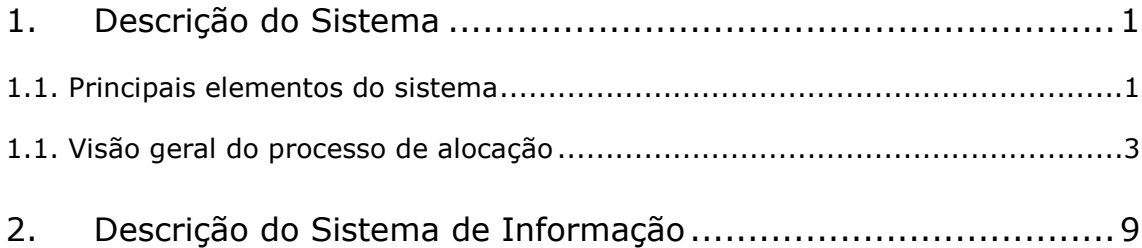

### 1. Descrição do Sistema

O Sistema de Contabilidade Analítica (SCA) pretende obter as receitas e custos para os produtos oferecidos pela PTC. Especificamente, o SCA identifica e efetua a alocação de receitas e custos aos produtos através de um número de passos, utilizando diversas regras e drivers de alocação.

No caso concreto da PTC, a implementação deste modelo traduz-se na existência de um sistema de custeio cuja metodologia de base é a de distribuição integral dos custos (frequentemente denominada de Fully Distributed Cost – (FDC)). Esta metodologia utiliza os custos históricos, procedendo em conjugação com a técnica do ABC (Activity Base Costing), à imputação da totalidade dos custos aos diversos serviços e produtos com base em critérios previamente definidos, consoante se tratem de custos diretos (a produtos e serviços), conjuntos (custos incorridos que são partilhados por uma família ou conjunto de produtos e serviços) ou comuns (custos incorridos e partilhados por todos os produtos e serviços).A consideração de custos históricos (HCA) implica que os custos são introduzidos no modelo à medida que são registados no livro de registos da PTC e o custo dos ativos corresponde a custos de compra quando são adquiridos.

Adicionalmente, de acordo com a metodologia FDC todos os custos e receitas da contabilidade geral são alocados a produtos e serviços baseados em determinados critérios de alocação.

Nas secções seguintes, fornecemos uma descrição dos principais elementos que compõem o sistema e cada fase do processo de alocação.

#### 1.1. Principais elementos do sistema

O SCA é constituído pelos seguintes blocos de cálculos.

- $\triangleright$  Módulo Principal do SCA baseado no Hyper ABC: É um sistema de Custeio Baseado nas Atividades (ABC). Este sistema procede à alocação dos custos da empresa a um determinado número de produtos através de determinadas atividades nas quais as transações/operações da empresa podem ser divididas (incluindo atividades e recursos de rede, atividades de retalho, etc.)
- Módulo de Resultados ou de Reporte do SCA baseado em Access: Este módulo recebe os resultados do módulo Hyper ABC e informação adicional de outros sistemas internos da PTC de forma a produzir receitas e custos de

serviços de acordo com a estrutura de reporte requerida pelo ICP-ANACOM. Este módulo apresenta custos desagregados tanto na perspetiva de atividades como de componentes de rede. É de referir que as receitas constantes do balancete da contabilidade geral são alocadas a produtos com base em informação interna

 Módulo de Separação Contabilística baseado no sistema SAS-EIS: Este módulo recebe os resultados do módulo Hyper ABC e informação interna adicional para desagregar os custos da PTC por Área de Negócio de acordo com a estrutura de reporte requerida pelo ICP-ANACOM

O processo de cálculo geral é construído sobre os módulos acima mencionados através de um conjunto de ficheiros de inputs obtidos de diversos sistemas de informação da PTC. O quadro seguinte apresenta uma visão esquemática do SCA e da interação entre os seus principais blocos de cálculos.

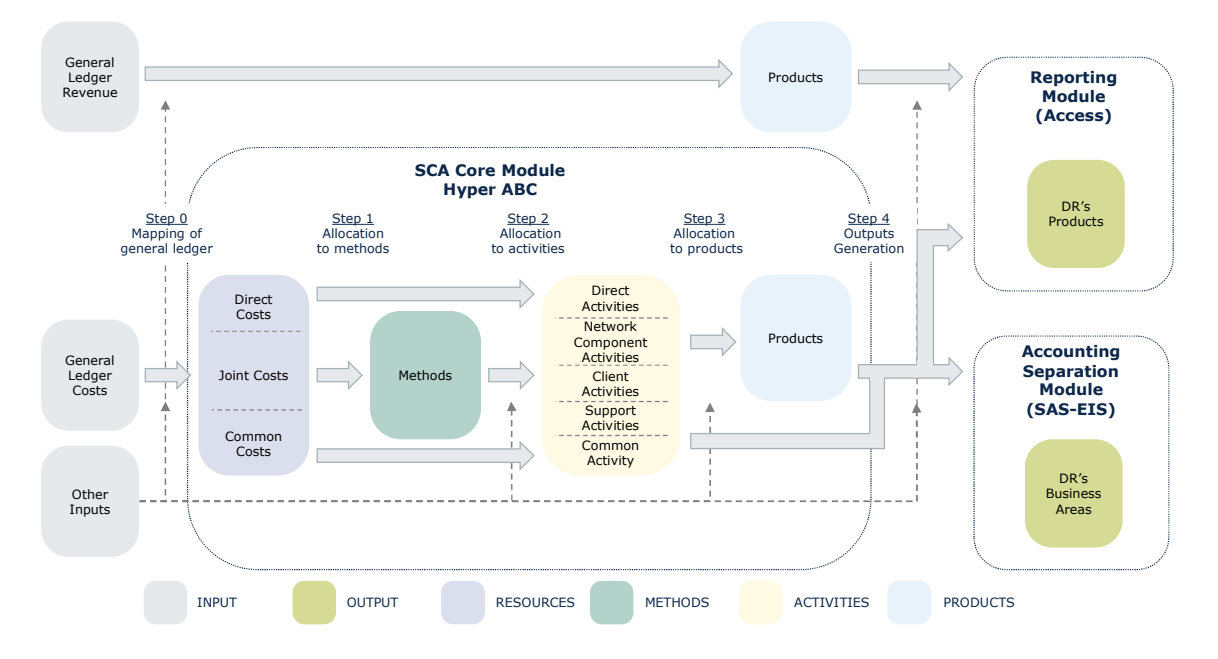

Tabela 1.1: Estrutura Geral do SCA [fonte: Axon Consulting]

Tal como ilustrado no mapa acima, o módulo SCA é constituído pelos seguintes elementos:

**Inputs:** Os principais inputs são os custos e receitas extraídos do balancete da contabilidade geral (extraídos do SAP). Adicionalmente, existem outros inputs utilizados a fim de proceder à alocação adequada de custos (volumes, bases de dados de construção, estudos de rede, etc.)

- Recursos: Representam a agregação de custos provenientes das contas da contabilidade geral por natureza (Recursos Humanos, rede, etc.) Especificamente, o sistema faz a distinção entre:
	- Custos diretos: custos associados a atividades ou produtos específicos
	- Custos conjuntos: custos associados a um grupo de atividades ou produtos. Os recursos dos custos conjuntos são alocados a atividades através de métodos de alocação
	- Custos comuns: associados a custos gerais ou atividades de suporte
- ▶ Métodos: Cada método agrega os custos que irão ser alocados às atividades baseadas no mesmo driver
- **Atividades:** Atividades representam passos específicos no processo de produção da empresa. As atividades podem ser divididas nos seguintes grupos:
	- Atividades diretas: alocadas a um produto específico. É de referir que as atividades diretas podem ser originadas por custos diretos ou conjuntos;
	- Atividades e recursos de rede ou outras atividades (por exemplo algumas atividades comerciais) que são alocadas a produtos baseados em drivers de casualidade (por exemplo, volumes ou consumos de rede);
	- \* Custos comuns alocados a produtos baseados em drivers gerais (por exemplo receitas).
- Produtos: representam os serviços fornecidos pela PTC.
- **Dutputs:** Os outputs do SCA da PTC consistem num conjunto de relatórios, apresentando os resultados da empresa (custos e receitas por serviço ou área de negócio) com o detalhe requerido pelo ICP-ANACOM.

#### 1.1. Visão geral do processo de alocação

Nesta secção apresentamos uma visão geral dos diferentes passos de alocação desde o balancete da contabilidade geral até aos Relatórios de resultados fornecidos ao ICP-ANACOM.

#### 1) Passo 0 – Mapeamento do Balancete Geral

#### Receitas

Neste passo as receitas do balancete geral são alocadas aos produtos finais. É de referir que este processo de alocação é efetuado fora do sistema ABC. As receitas do balancete da contabilidade geral podem ser alocadas diretamente a produtos ou baseadas em certos critérios utilizando informação de outros sistemas internos da PTC (por exemplo Aplicação Inforgest, Base de dados BDI e Departamento de Wholesale).

#### Custos

O processo de alocação de custos inicia-se com a alocação de custos do balancete da contabilidade geral aos recursos que irão ser introduzidos no sistema ABC. Esta alocação representa principalmente uma agregação de custos da mesma natureza em recursos. Adicionalmente, determinada desagregação inicial pode ser identificada a este nível com base em informação dos sistemas internos da PTC. Os recursos podem ser divididos em três categorias:

- **Custos diretos:** custos diretos que irão ser alocados a uma atividade. Estes custos podem ser facilmente identificáveis no sistema porque mantêm o mesmo código a nível de método.
- **Custos conjuntos:** são aqueles que não podem ser alocados diretamente a uma atividade e são alocados através de métodos. Estes custos são agrupados em recursos, de acordo com a sua natureza. Durante o processo, cada recurso é rotulado de forma a facilitar a sua alocação aos métodos. Especificamente, existem dois tipos de rótulos, pools e departamentos. É de referir que este processo não é relevante para os custos comuns ou diretos.
- O mapa seguinte apresenta o tipo de rótulos que podem ser associados aos recurso:

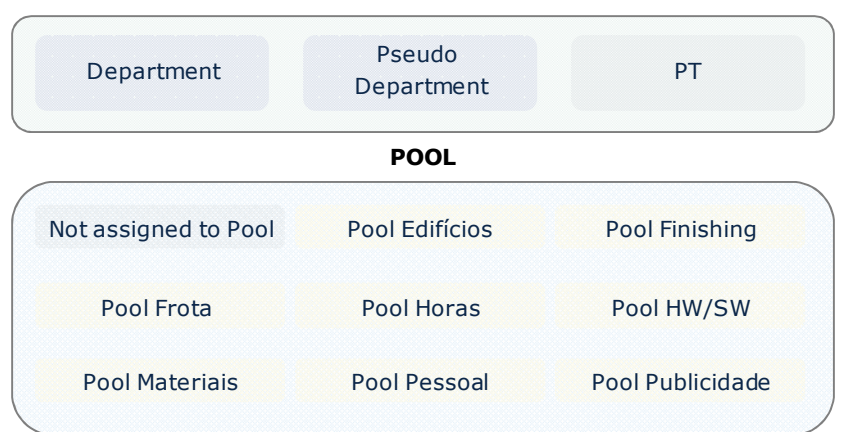

DEPARTMENT

Tabela 1.2: Rótulos de recursos [fonte: Axon Consulting]

- Os rótulos de Departamento representam as divisões da PTC. Note-se que os pseudo-departamentos não representam divisões operacionais reais da empresa, mas são criadas no SCA para melhorar o nível de detalhe através da diferenciação das diferentes componentes de rede. O departamento PT está associado àqueles recursos para os quais o Departamento não é relevante.
- As pools identificam a natureza dos custos dentro do recurso.
- **Custos comuns**: estão ligados à atividade denominada de 'comum' e serão alocados a produtos com base em critérios de razoabilidade.

#### 2) Passo 1 – Alocação a métodos

Logo que os custos sejam alocados em recursos os custos conjuntos são alocados a métodos. Os métodos representam o driver que será utilizado na alocação dos custos às atividades.

Com o objetivo de selecionar um método apropriado para os recursos, os rótulos associados aos recursos no passo anterior (Departamentos e pools) são tidos em conta.

Os recursos que são diretamente alocados a atividades são identificados no sistema como método "Cost Direct", e serão alocados no passo seguinte à sua atividade correspondente.

Os custos comuns identificados ao nível dos recursos serão associados ao método denominado "Business".

#### 3) Passo 2 – Alocação a atividades

Neste passo o sistema ABC procede à alocação de custos a atividades. O processo de alocação será diferente dependendo do tipo de custo. Nomeadamente:

- **Custos diretos:** cada recurso de custo direto será alocado a uma atividade que mantém o mesmo código e descrição.
- **Custos conjuntos:** estes custos, que foram previamente alocados a métodos, são alocados a atividades baseados em certos drivers (tais como minutos, número de chamadas, número de acessos, volumes, etc.).
- Custos comuns: são alocados à atividade 'comum'.

Como resultado deste processo de alocação, os custos podem ser agrupados nas seguintes atividades:

- Atividades diretas: Atividades que vêm diretamente dos recursos.
- Componente de Atividades de Rede: Atividades que representam todos os meios destinados a disponibilizarem a capacidade da rede para utilização pelo cliente. O custo destas atividades inclui os recursos consumidos no investimento e outros custos relacionados, nomeadamente, depreciação, margem de remuneração do capital investido e custos de operação e manutenção.
- Atividades orientadas para o cliente: Atividades que representam o ponto de contato entre o cliente e a PTC (i.e. venda, instalação de serviços, manutenção do serviço, faturação, etc.).
- Atividades de suporte: Atividades gerais tais como a gestão e planeamento de recursos humanos, a gestão dos recursos financeiros e físicos, planeamento, controlo e suporte da informação, entre outras.
- Atividade Comum: Esta atividade contém os custos comuns identificados ao nível de recursos e métodos.

#### 4) Passo 3 – Alocação a produtos

-

Nesta fase final, os custos de atividade são alocados a produtos ou famílias de produtos<sup>1</sup> com base nos drivers de atividade. Este processo de alocação está dividido em três grupos:

 $1$  Os produtos estão também, agrupados por famílias de produtos (nível hierárquico mais alto). Esta categorização é utilizada mais tarde das finalidades de reporte.

- **Alocação Direta:** Relação direta entre a atividade e o produto (ou família de produto) que a consome
- Alocação a diversos produtos: Alocação de uma atividade a diversos produtos (ou famílias de produtos) com base em drivers de atividade. Estes drivers de atividade são baseados em informação disponibilizada pelos sistemas internos da PTC e estudos específicos (i.e. atas, questionários, relatórios de trabalho, etc.)
- **Custos comuns:** custos comuns, que incluem a atividade "comum", e as atividades de suporte, as quais são excluídas da alocação dentro do sistema ABC. Estes custos serão alocados na fase 4.

#### 5) Passo 4 – Geração de Outputs

Os outputs do processo de alocação de custos são produzidos por dois módulos diferentes: Módulo de Separação Contabilística e Módulo de Reporte.

#### Módulo de Separação Contabilística

Este módulo utiliza os outputs do sistema ABC como um input com o objetivo de identificar custos, receitas, ativos e passivos associados a diferentes áreas de negócio. Este processo pretende assegurar que o negócio de interligação está completamente isolado do resto dos serviços.

Especificamente, este módulo permite a determinação dos seguintes resultados:

- Custos próprios por áreas de negócio
- Custos associados com o compromisso entre áreas de negócio
- Demonstração de resultados por área de negócios
- Reconciliação entre os resultados das áreas de negócios e resultados do sistema de custeio
- ▶ Imobilizado por área de negócio

#### Módulo de reporte

Neste módulo, os outputs resultantes do módulo ABC e as receitas extraídas do balancete geral são tratados no Microsoft Access a fim de obter os resultados financeiros por produto de acordo com os relatórios requeridos pelo ICP-ANACOM.

O processo de cálculo deste módulo é descrito abaixo com maior detalhe.

Os outputs produzidos pelo sistema ABC contêm custos por produto e por família de produto. Com o objetivo de produzir os relatórios a nível de produto, os custos alocados a famílias de produtos são desagregados a nível de produto.

Adicionalmente, os custos comuns são alocados aos produtos. A alocação é efetuada com base nos custos totais (diretos e conjuntos) já alocados, excluindo o custo de capital e um conjunto de elementos do custo direto.

É ainda de referir que existe um número de serviços relativamente aos quais os custos comuns não são alocados. Nomeadamente:

- **Participações financeiras**
- Produtos relacionados com a instalação de linhas alugadas
- Custos de tráfego internacional associados ao Número Verde
- Custos adicionais associados ao Serviço Móvel Marítimo
- Instalação das Componentes de Interligação dos Circuitos Alugados Digitais

Com base nesta informação, o módulo de reporte produz um número de relatórios com receitas e custos (por atividade) para cada produto.

O módulo de reporte produz, adicionalmente, um número de relatórios que apresentam os custos por componente de rede para cada produto. Estes relatórios são produzidos através de um mapeamento direto entre atividades e componente de rede, representando uma visão alternativa dos resultados.

# 2. Descrição do Sistema de Informação

 $[IC]^2$ 

<sup>2</sup> [IC] – Informação Confidencial

-